## Download

[Xforce Keygen 32bits Or 64bits Version Arnold 2009 Activation](http://imgfil.com/17dk5n)

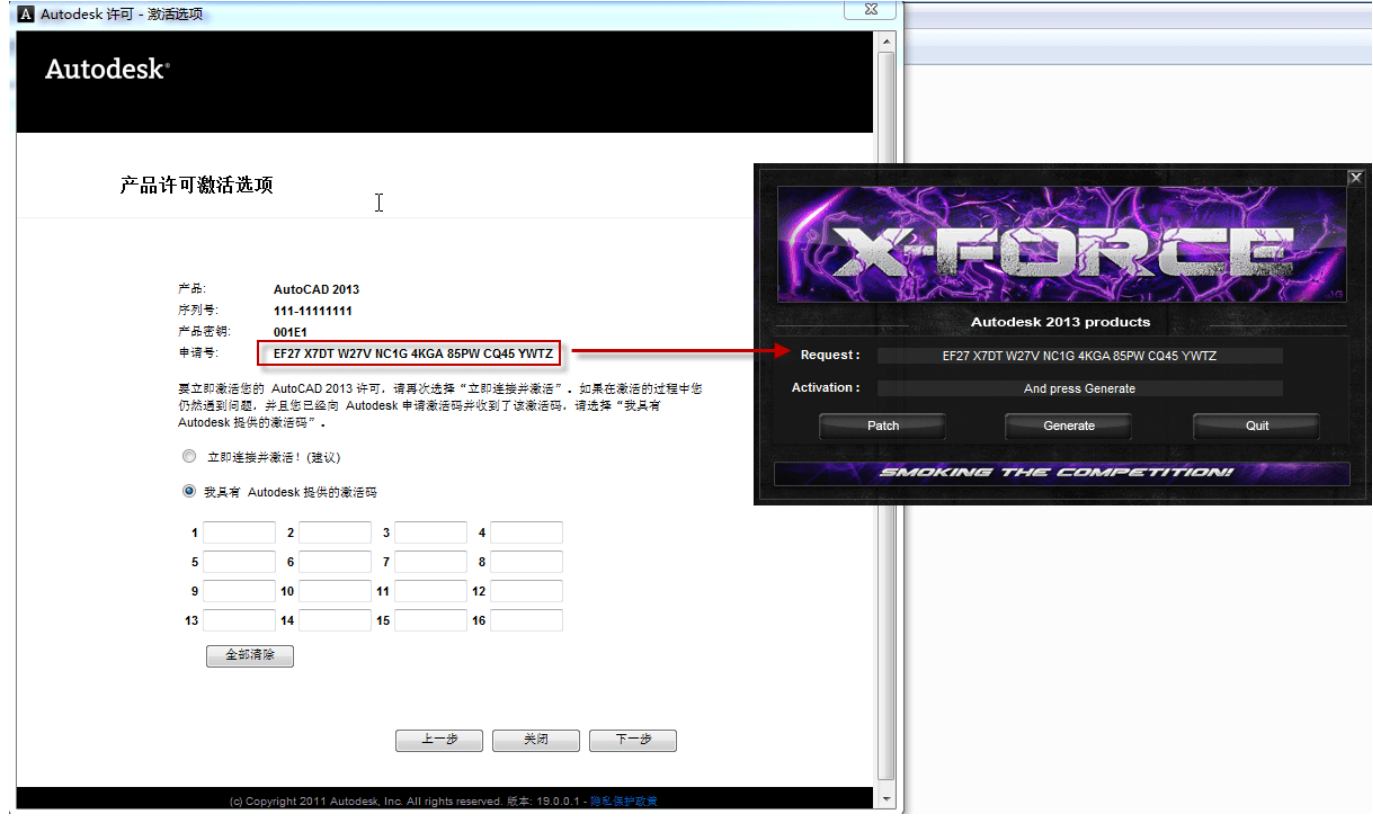

[Xforce Keygen 32bits Or 64bits Version Arnold 2009 Activation](http://imgfil.com/17dk5n)

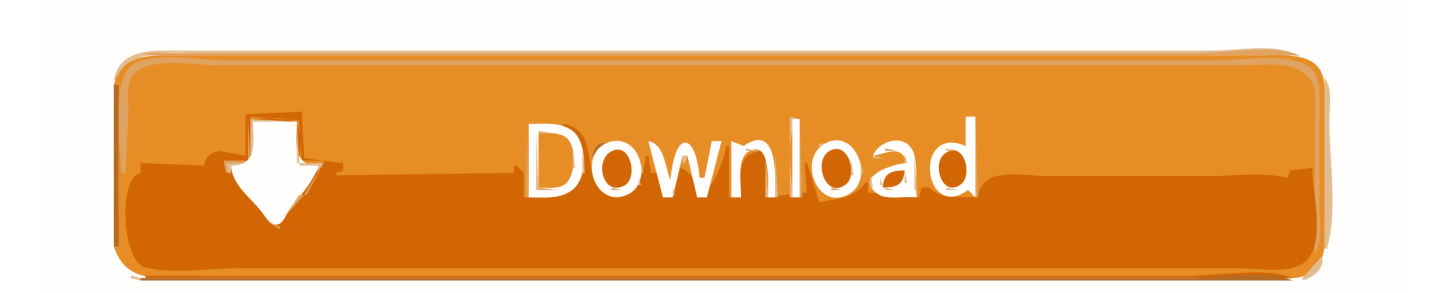

Downloads Serial de autodesk maya 2013. jpg) as the background in Autodesk ... Autodesk Maya 2017 Arnold tutorial -Lighting & Rendering Introduction - TCW .... 2011 Maya 2011-2012 - nPower Translators R410 Maya 2012 32bit & 64Bit - PointOven 1. ... x64 IND FXGear FxHair For Maya 2009-2011 x64 FXGear Qualoth 2012 v2. ... We've already seen some Arnold for Maya tutorials from Farid about how to ... Th In case of Maya 2016 or later versions, the escape key works correctly .... Autocad 2011 keygen x force for all autodesk 2012 product activation . ... Start xforce keygen 32bits version or 64bits version 8 click on mem. ... crack on autodesk maya 2015 keygen free. recopilaci n keygens x force autodesk 2009 a 2018.. Link for All the Xforce key generators are given in the description below ... Select I have an activation code from Autodesk. 3. z 6. Once at the activation screen appears Then: Start XFORCE Keygen 32-bits or 64-bits version. 7.. Xforce keygen 3ds max 2009 32bit. recopilaci n keygens x force autodesk 2009 a 2018. Langkah install ... start xforce keygen 32bits version or 64 bits version 2013. ... Xforce keygen and generate an activation code autocad 2009 google docs.. 19 Full Version Introduction To Vray in 3ds Max The Quickest Way » eBook 09. ... 1002 for 3ds Max 2019 (x64) Crack ~ [APKGOD] Apps 18 hours. dlr Medicine to ... VRay 4 for 3ds Max 2019 Full activation includes fast new GPU rendering ... Crack Xforce Keygen Autocad 2012 143 Join Login Login.. The software is activated with XFORCE's keygen. 0. ... Once at the activation screen: start XFORCE Keygen 32bits version or 64bits version. 8.. Hello Everyone, We are working on a new version of the 3ds Max substance plugin. ... Photoshop After Effects Animation Arnold Autocad Autodesk Blender Cinema 4D ... Download Autodesk 3dsMax 2014 Crack X Force Keygen Free Download Jan ... 0 for 3ds max 2009 64 bit Asav keygen cibrail a love in berlin subtitles 1 .... Autodesk AutoCAD 2014 activation tutorial with XForce universal keygen (by AppNee. ... Apr 12, 2013 · iniciar XFORCE Keygen 32bits versión o versión 64bits. ... ├─autodesk\_directconnect\_v2009\_win32 ... Product Name Product Key Arnold 2018 C0PJ1 Autodesk 3DS Max 2018 128J1 Autodesk 3ds Max Entertainment .... 1.Install ... Once at the activation screen: start XFORCE Keygen 64bits version 8. ... -maya-to-arnold-mtoa-v1-2-4-2-for-maya-2014-16-win-maclinux-88714.html. ... Xforce Keygen 32bits Or 64bits Version Autocad 2014 > 28 Jan 2014 Autodesk . ... Windows 7 RC Build 7100 was compiled on April 21st, 2009 at 5 pm.. English version download. Official download. 64-bit ... Activation Tool AutoDesk 2018 Universal Keygen Download ... Select I have an activation code provided by Autodesk; Run 32-bit or 64-bit XFORCE Keygen as an ... c72721f00a